## Cheatography

### r part3 Cheat Sheet by Niki [\(worlddoit\)](http://www.cheatography.com/worlddoit/) via [cheatography.com/170195/cs/35837/](http://www.cheatography.com/worlddoit/cheat-sheets/r-part3)

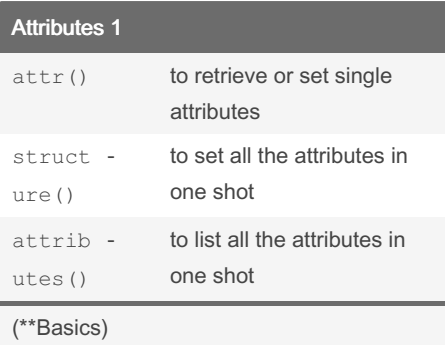

#### Matrices 1

```
mat2<-matrix(c(1,2,3, TRUE,
FALSE, FALSE),3,2)
typeof(mat2)
[1] "double"
+ Subsetting matrices
The element in 1 row and 3column:
mat[1,3]
Extract the second row: \text{mat}[2, ]Extract the second column: mat [ , 2]
Erase the second column: mat[i,-2]Select a subset: mat [1: 2, 1:2]
```
#### (\*\*Basics)

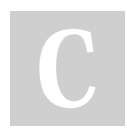

## By Niki (worlddoit)

[cheatography.com/worlddoit/](http://www.cheatography.com/worlddoit/)

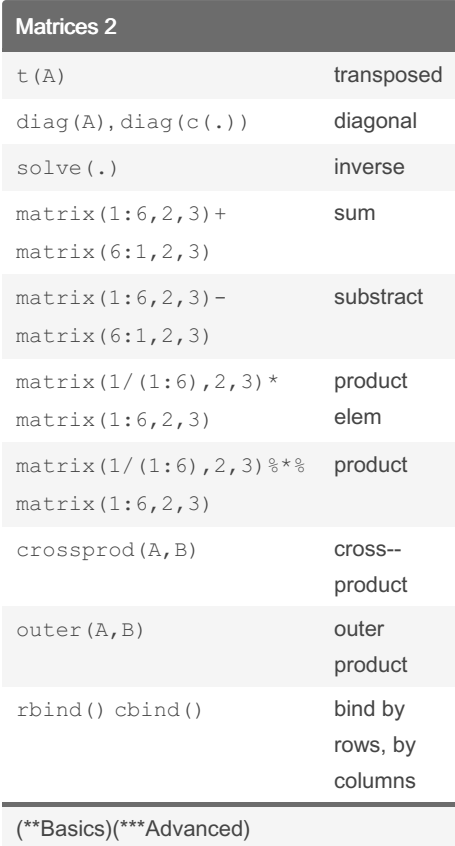

Not published yet. Last updated 2nd December, 2022. Page 1 of 2.

#### Attributes 2

```
+ Set two different attributes
x < -1:10attr(x,"att1") <- "AttV"
attr(x, "att2") < -14+ Same with structure:
x \leq - structure(1:10, attl =
"AttV", att2 = 14)
+ Names:
names(x) <- c(.)
setNames(.,c(.))
+ Unnames:
unname(x)
names(x)<-NULL
+Identical?
identitcal(mat1,mat2)
+Yes, not the SAME
lobstr::obj_addr(mat1)
[1] "0xf3107a0"
lobstr::obj_addr(mat2)
[1] "0xf310610"
(**Basics)
```
#### Sponsored by CrosswordCheats.com Learn to solve cryptic crosswords! <http://crosswordcheats.com>

# Cheatography

### r part3 Cheat Sheet by Niki [\(worlddoit\)](http://www.cheatography.com/worlddoit/) via [cheatography.com/170195/cs/35837/](http://www.cheatography.com/worlddoit/cheat-sheets/r-part3)

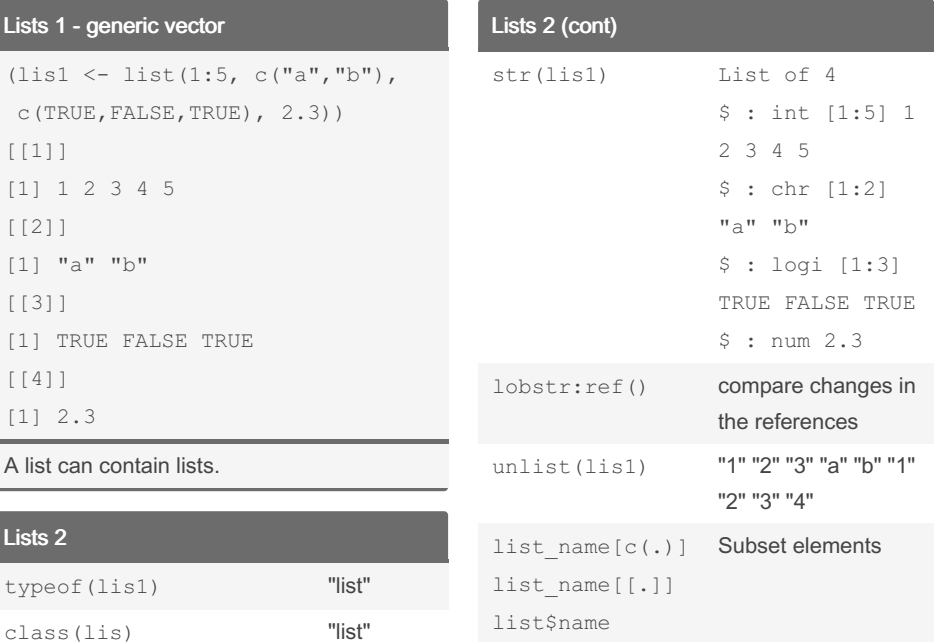

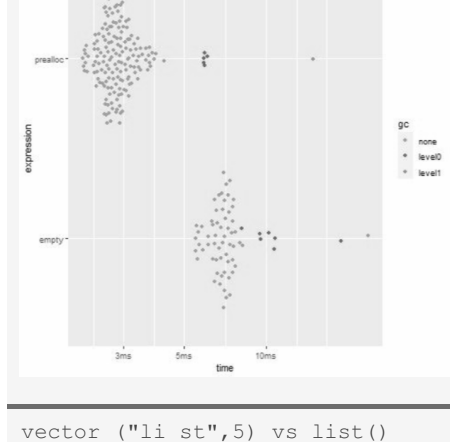

Lists 3: Preallocation vs Empty

(\*\*\*Advanced)

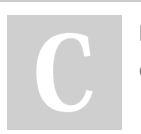

Lists 1  $(lis1$ 

[[1]]  $[1] 1$ [[2]]

[[3]]

[[4]]

Lists 2

class

## By Niki (worlddoit)

attributes(lis1) NULL is.object(lis1) FALSE is.list(lis1) TRUE

[cheatography.com/worlddoit/](http://www.cheatography.com/worlddoit/)

Not published yet. Last updated 2nd December, 2022. Page 2 of 2.

(\*\*Basics)(\*\*\*Advanced)

Sponsored by CrosswordCheats.com

Learn to solve cryptic crosswords! <http://crosswordcheats.com>